**Connect3d Crack Free PC/Windows (Updated 2022)** 

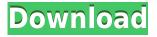

### Connect3d Crack + Download X64 [2022]

User Interfaces connect3d doesn't have any user interfaces. Prerequisites In order to use connect3d you need to have a PLY and/or PTS file on your hard drive. connect3d Scripts To run connect3d scripts you need to have a copy of PLEI with it's zip-compressed connect3d scripts in the same directory. Interpolation Examples Here are some examples of using the connect3d tool. The following example assumes that the file sample.ply is in the same directory as connect3d. It was generated using the command: Possible Starting Points In order to use connect3d you need to have PLY files and PTS files. If you know where your PLY files are located and you only have PTS files you can use the PTS to PLY Converter to generate a PLY file from the PTS file. I would like to run connect3d for the same point, (x,y,z) = (0.0,0.0,0.0) and the neighbor points of each triangle will be (-1.0,-1.0,-1.0), (1.0,1.0,-1.0) and (1.0,1.0,1.0). I have PTS files for -1.0, 1.0, and -1.0. Is there a way to make connect3d produce a PLY for me?Hilarious: Angelina Jolie Swipes At Madonna's Legs At Awards Show Celebrities are expected to talk up their best attributes in press interviews. In this case, it was Angelina Jolie's responsibility to hype up her very attractive legs at the Screen Actors Guild Awards. Just because she wasn't nominated for an Oscar this year doesn't mean that Angelina had a dull time during her glamorous evening at the SAG Awards. Like any other star, she managed to make the most of her time with high-powered photograps and a side order of interviews. When she decided to talk up her legs, however, Angelina did an incredible job of tapping into the oldest form of celebrity promotion; the thigh-slap. At the SAG Awards, Madonna had never received the nomination, so she decided to go on the offensive and fire a couple of hard thigh slaps

### Connect3d Crack +

Alignment with SMPL (sequence based models of parts of life) "spine", a file format with 3d point cloud.  $\pm 2dc1e01e8$ 

# Connect3d Crack Free Download (April-2022)

provides you with an easy to use command line tool that can be used for interpolating the points of water-tight triangulations. provides you with an easy to use command line tool that can be used for interpolating the points of water-tight triangulations. provides you with an easy to use command line tool that can be used for interpolating the points of water-tight triangulations. provides you with an easy to use command line tool that can be used for interpolating the points of water-tight triangulations. provides you with an easy to use command line tool that can be used for interpolating the points of water-tight triangulations. provides you with an easy to use command line tool that can be used for interpolating the points of water-tight triangulations. provides you with an easy to use command line tool that can be used for interpolating the points of water-tight triangulations. provides you with an easy to use command line tool that can be used for interpolating the points of water-tight triangulations. provides you with an easy to use command line tool that can be used for interpolating the points of water-tight triangulations. provides you with an easy to use command line tool that can be used for interpolating the points of water-tight triangulations. provides you with an easy to use command line tool that can be used for interpolating the points of water-tight triangulations. provides you with an easy to use command line tool that can be used for interpolating the points of water-tight triangulations. provides you with an easy to use command line tool that can be used for interpolating the points of water-tight triangulations. provides you with an easy to use command line tool that can be used for interpolating the points of water-tight triangulations. provides you with an easy to use command line tool that can be used for interpolating the points of water-tight triangulations. provides you with an easy to use command line tool that can be used for interpolating the points of water-tight triangulations. provides you with an easy to use command line tool that can be used for interpolating the points of water-tight triangulations. prov

https://techplanet.today/post/nikita-gokhale-playboy-link https://techplanet.today/post/torrent-sity-trail-france-top https://techplanet.today/post/singh-saab-the-great-2012-movie-torrent-download-free https://reallygoodemails.com/bobssukscala https://reallygoodemails.com/curipfoni https://jemi.so/preclinical-manual-of-conservative-dentistry-pdf-free-best-download https://techplanet.today/post/windows-7-elementary-2016-by-axeswy-tomecar-team-os-link-free-down load https://joyme.io/critcektyke

https://techplanet.today/post/kaspersky-endpoint-security-10-license-key-2018-patched

### What's New in the Connect3d?

------ After downloading connect3d into your toolchain: \$./connect3d [-version] [-help] [-c] [-f] [-h] [-m] [-l] [-i] [-o] [-r] [-g] [-v] [-b] [-a] [-b] [-a [-b] [-a] [-b] [-a] [-b] [

# **System Requirements For Connect3d:**

Supported OS: Windows 7/8, Mac OS X 10.5.x and later, Linux x86\_64 Supported CPUs: Intel Pentium 3, Intel Pentium 4, AMD Athlon, Intel Core, Intel Core 2, AMD Opteron Video Card: DirectX 9-compatible video card with at least 256MB of video RAM HDD: 2GB free disk space Sound Card: Compatible with DirectX 7/8/9 sound card Minimum screen resolution: 1024x768 Please make

https://bodhirajabs.com/wp-content/uploads/2022/12/UnisonSSH-Crack-Latest-2022.pdf https://musicdowntown.org/wp-content/uploads/2022/12/Silver\_Key\_Free\_Edition\_USB\_Crack\_Free \_For\_PC\_March2022.pdf https://www.drbonesonline.com/2022/12/12/sketchup-automation-tools-crack-for-windows-2022/ https://explorerea.com/spyder-2-3-3-crack-keygen-for-lifetime-latest/ http://reibuy4cash.com/wp-content/uploads/2022/12/estefou.pdf https://qualityglassandwindow.com/ultra-prompter-crack-final-2022/ https://amazingbucket.com/wp-content/uploads/2022/12/krisleic.pdf https://awishewi.com/fontedit-crack-free-registration-code-pc-windows-updated-2022/ https://mindfullymending.com/good-vibrations-crack-2022/ https://www.zper.it/wp-content/uploads/2022/12/Hematohm.pdf